## **Difference Between Spooling and Buffering in OS**

Spooling and buffering are the two ways by which I/O subsystems improve the performance and efficiency of the computer by using a storage space in main memory or on the disk. The basic difference between Spooling and Buffering is that Spooling overlaps the I/O of one job with the execution of another job while the buffering overlaps I/O of one job with the execution of the same job. Let us find some more differences between spooling and buffering with the help of comparison chart shown below.

## **Definition of Spooling**

**Simultaneous peripheral operation online**, acronym for this is **Spooling**. A spool is a kind of **buffer** that holds the **jobs** for a device till the device is ready to accept the job. Spooling considers **disk** as a huge **buffer** that can store as many jobs for the device till the output devices are ready to accept them.

## **Definition of Buffering**

Before discussing buffering, let us discuss, what is the buffer? The **buffer** is an area in the **main memory** that is used to store or hold the data **temporarily** that is being transmitted either between two devices or between a device or an application. In simple words, buffer temporarily stores data that is being transmitted from one place to another. The act of storing data temporarily in the buffer is called buffering.

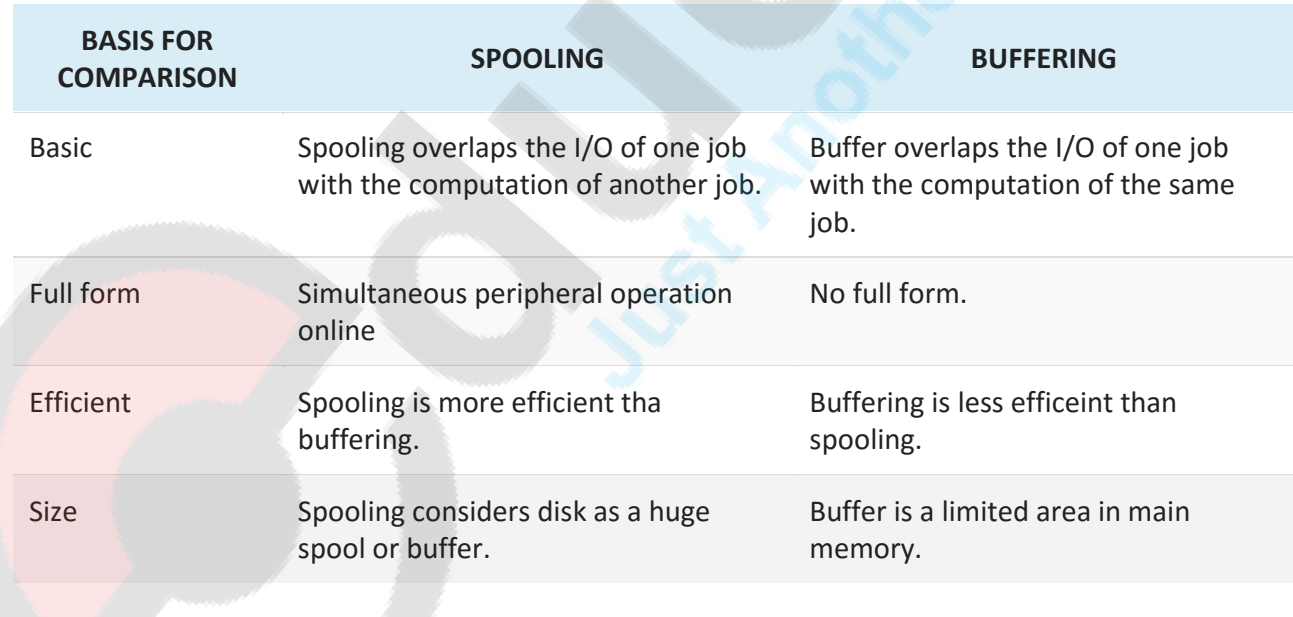

Comparison Chart